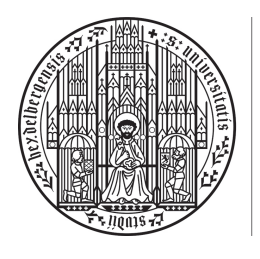

**UNIVERSITÄT HEIDELBERG** ZUKUNFT **SEIT 1386** 

# 9. Abgabeblatt – Lösungen

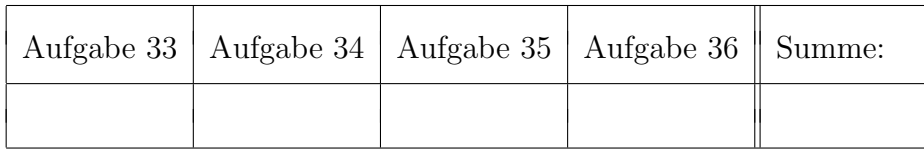

 $Ü \text{bungsgruppe:}$   $\text{Tutor(in)}$ :

Namen:

Aufgabe 33 (Nachrechnen von Eigenschaften linearer Abbildungen des  $K^n$ , 4 =  $1.5 + 0.5 + 0.5 + 1.5$  Punkte).

Gegeben seien folgende Vektoren im R-Vektorraum R<sup>3</sup>:

$$
v_1 = \begin{pmatrix} 1 \\ 1 \\ 1 \end{pmatrix}, v_2 = \begin{pmatrix} 2 \\ -1 \\ 1 \end{pmatrix}, v_3 = \begin{pmatrix} 0 \\ 2 \\ 1 \end{pmatrix}, w_1 = \begin{pmatrix} 2 \\ -1 \\ 3 \end{pmatrix}, w_2 \begin{pmatrix} 3 \\ -1 \\ 7 \end{pmatrix}, w_3 = \begin{pmatrix} -1 \\ 1 \\ 1 \end{pmatrix}.
$$

Es ist bekannt, dass  $(v_1, v_2, v_3)$  eine Basis des  $\mathbb{R}^3$  bildet. Wir definieren die eindeutig bestimmte lineare Abbildung  $\varphi : \mathbb{R}^3 \to \mathbb{R}^3$  gegeben durch  $\varphi(v_i) = w_i$ ,  $i = 1, 2, 3$  (vgl. Aufgabe P31 (a)).

- (a) Bestimmen Sie eine Basis von Bild $(\varphi)$  und geben Sie Rang $(\varphi)$  an.
- (b) Bestimmen Sie dim<sub>R</sub>(Kern( $\varphi$ ).
- (c) Zeigen Sie (ohne Nutzung von (d)) die Isomorphie  $U := \text{Bild}(\varphi) \cong \mathbb{R}^2$  von Vektorräumen.
- (d) Zeigen Sie, dass die lineare Abbildung  $f: U \to \mathbb{R}^2$ ,  $\sqrt{ }$  $\overline{1}$ *x*1 *x*2 *x*3 1  $\Big\} \mapsto \begin{pmatrix} x_1 - x_2 \\ 2x_2 - x \end{pmatrix}$  $2x_2 - x_1$ ◆ ein Isomorphismus ist.

# Lösung:

(a) Bestimme eine Basis von Bild $(\varphi)$ : Es gilt

$$
\text{Bild}(\varphi) = \varphi(\mathbb{R}^3) = \int_{\text{Eig. lin.} \text{Abb.}} \varphi(\mathbb{R}^3) = \int_{\text{Eig. lin.} \text{Abb.}} \varphi(\text{Lin}(v_1, v_2, v_3)) = \text{Lin}(w_1, w_2, w_3).
$$

Es genügt also, eine Basis von  $\text{Lin}(w_1, w_2, w_3)$  zu bestimmen. Dies machen wir wie üblich mit dem Gauß-Algorithmus (schreibe *w*1*, w*2*, w*<sup>3</sup> als Zeilen in Matrix und bringe diese auf Zeilenstufenform):

$$
\begin{pmatrix}\n2 & -1 & 3 \\
3 & -1 & 7 \\
-1 & 1 & 1\n\end{pmatrix}
$$
\n
$$
Z1 \leftrightarrow Z3, Z2 \leftrightarrow Z3
$$
\n
$$
Z21 \leftrightarrow Z3, Z2 \leftrightarrow Z3
$$
\n
$$
Z3 \leftrightarrow Z3
$$
\n
$$
Z4 + Z2 \rightarrow Z2, Z1 + Z3 \rightarrow Z3
$$
\n
$$
Z51 + Z2 \rightarrow Z2, Z1 + Z3 \rightarrow Z3
$$
\n
$$
Z51 + Z2 \rightarrow Z2, Z1 + Z3 \rightarrow Z3
$$
\n
$$
Z61 + Z3 \rightarrow Z3
$$
\n
$$
Z71 + Z2 \rightarrow Z2, Z1 + Z3 \rightarrow Z3
$$
\n
$$
Z81 + Z2 \rightarrow Z2, Z1 + Z3 \rightarrow Z3
$$
\n
$$
Z91 + Z3 \rightarrow Z3
$$
\n
$$
Z1 \leftrightarrow Z3
$$
\n
$$
Z1 \leftrightarrow Z3
$$
\n
$$
Z21 + Z2 \rightarrow Z2, Z3 + Z3 \rightarrow Z3
$$
\n
$$
Z1 \leftrightarrow Z3
$$
\n
$$
Z1 \leftrightarrow Z3
$$
\n
$$
Z21 + Z2 \rightarrow Z2, Z3 + Z3 \rightarrow Z3
$$
\n
$$
Z1 \leftrightarrow Z3
$$
\n
$$
Z1 \leftrightarrow Z3
$$
\n
$$
Z21 + Z2 \rightarrow Z2, Z3 + Z3 \rightarrow Z3
$$
\n
$$
Z1 \leftrightarrow Z3
$$
\n
$$
Z1 \leftrightarrow Z3
$$
\n
$$
Z21 + Z2 \rightarrow Z2, Z3 + Z3 \rightarrow Z3
$$
\n
$$
Z1 \leftrightarrow Z3
$$
\n
$$
Z1 \leftrightarrow Z3
$$
\n
$$
Z21 + Z2 \rightarrow Z2, Z3 + Z3 \rightarrow Z3
$$
\n
$$
Z1 \leftrightarrow Z3
$$
\n
$$
Z1 \leftrightarrow Z3
$$
\n
$$
Z21 + Z2 \rightarrow Z2, Z3 + Z3 \rightarrow Z3
$$
\n
$$
Z1 \leftrightarrow Z3
$$
\n
$$
Z21 + Z2 \rightarrow Z3
$$
\n
$$
Z3 \leftrightarrow Z3
$$
\n
$$
Z1 \leftrightarrow Z3
$$
\n
$$
Z21 + Z2 \rightarrow Z3 \rightarrow Z3
$$
\n $$ 

 $\implies$  Eine Basis von Bild( $\varphi$ ) ist

$$
B = \left( \begin{pmatrix} -1 \\ 1 \\ 1 \end{pmatrix}, \begin{pmatrix} 0 \\ 1 \\ 5 \end{pmatrix} \right).
$$

 $\implies$  Rang( $\varphi$ ) = dim<sub>R</sub>(Bild( $\varphi$ )) = 2

(b) Mit der Dimensionsformel für lineare Abbildungen (Satz 9.13)

$$
\implies \dim_{\mathbb{R}}(\text{Kern}(\varphi)) = \dim_{\mathbb{R}}(V) - \text{Rang}(\varphi) = 3 - 2 = 1.
$$

- (c) Es gilt  $\dim_{\mathbb{R}}(U) \stackrel{(a)}{=} 2 = \dim_{\mathbb{R}}(\mathbb{R}^2) \stackrel{\text{Kor. 9.14}}{=} U \cong \mathbb{R}^2$ .
- (d) 1. Möglichkeit (zeige *f* injektiv, d.h. Kern $(f) = 0$ ): Wir nutzen P36(a). Das heißt, wir bestimmen Kern(*F*) von

$$
F: \mathbb{R}^3 \to \mathbb{R}^2, \begin{pmatrix} x_1 \\ x_2 \\ x_3 \end{pmatrix} \mapsto \begin{pmatrix} x_1 - x_2 \\ 2x_2 - x_1 \end{pmatrix}
$$

und benutzen dann  $\text{Kern}(f) = \text{Kern}(F) \cap U$ .

*•* Bestimmung von Kern(*F*): Sei *x* =  $\sqrt{ }$  $\overline{1}$ *x*1 *x*2 *x*3  $\setminus$  $\Big\} \in \mathbb{R}^3$  beliebig. Dann gilt:

$$
F(x) = 0 \qquad \Longleftrightarrow \qquad \begin{pmatrix} 1 & -1 & 0 \\ -1 & 2 & 0 \end{pmatrix} \begin{pmatrix} x_1 \\ x_2 \\ x_3 \end{pmatrix} = 0
$$

$$
z_1 \underbrace{+z_2 \rightarrow z_2}_{\Longleftrightarrow z_2} \quad \begin{pmatrix} 1 & -1 & 0 \\ 0 & 1 & 0 \end{pmatrix} \begin{pmatrix} x_1 \\ x_2 \\ x_3 \end{pmatrix} = 0
$$

 $\stackrel{2. Zeile}{\Longrightarrow} x_2 = 0 \stackrel{1. Zeile}{\Longrightarrow} x_1 = 0.$ Wir haben gezeigt:

$$
Kern(F) \subseteq Lin(v_1), \qquad v_1 := \begin{pmatrix} 0 \\ 0 \\ 1 \end{pmatrix}.
$$

Die Richtung " $\supseteq$ " ist offensichtlich (es gilt  $F(v_1) = 0$  und daher  $F(\text{Lin}(v_1)) =$ <br>Lin( $F(v_1)$ ) = 0)  $\text{Lin}(F(v_1)) = 0$ .  $\implies$  Kern(*F*) = Lin(*v*<sub>1</sub>)

• Bestimmung von  $\text{Kern}(f) = \text{Kern}(F) \cap U$ :

(*Standardmethode: L¨ose Gleichungssystem zur Bestimmung des Schnitts zweier UVR, vgl. A18(c) - die hier benutzte Methode geht i.A. schneller und läuft auf dasselbe hinaus*).

Seien  $u_1, u_2$  die Basisvektoren von *U* (vgl. (a)) und  $v_1$  der Basisvektor von Kern(*F*).  $\implies$   $(u_1, u_2, v_1)$  sind linear unabhängig, denn:

$$
\begin{pmatrix} -1 & 1 & 1 \\ 0 & 1 & 5 \\ 0 & 0 & 1 \end{pmatrix}
$$

ist bereits in Zeilenstufenform (keine Nullzeilen).  $\Rightarrow$   $(u_1, u_2, v_1)$  ist Basis von  $\mathbb{R}^3$ Charakt. direkte Summe  $\mathbb{R}^3 = U \oplus \text{Kern}(F)$ <br>Def. direkte Summe  $U \cap \text{Kern}(F) = \{0\}.$ 

 $\implies$  Kern(f) = {0}  $\implies$  f ist injektiv.  $\dim_{\mathbb{R}}(U)=\lim_{\mathbb{R}}(\mathbb{R}^2)=2<\infty$  *f* ist bijektiv, also ein Isomorphismus, nach Korollar 9.16.

2. Möglichkeit (zeige *f* surjektiv, d.h. Bild $(f) = \mathbb{R}^2$ ): Nach (a) ist eine Basis von *U* gegeben durch  $(u_1, u_2)$  mit  $u_1 =$  $\gamma$  $\overline{1}$  $-1$ 1 1 1  $\Big\}$ ,  $u_2 =$  $\frac{1}{2}$  $\overline{1}$ 0 1 5 1  $\vert \cdot$ Es folgt:

$$
\text{Bild}(f) = f(\text{Lin}((u_1, u_2)) = \text{Lin}((f(u_1), f(u_2))) = \text{Lin}((\binom{-2}{3}, \binom{-1}{2})) = \mathbb{R}^2.
$$

Der letzte Schritt gilt, da die beiden Vektoren ( $\begin{pmatrix} -2 \\ 2 \end{pmatrix}$ 3 ◆ *,*  $\left( -1 \right)$ 2 ◆  $) \in \mathbb{R}^2$  offensichtlich keine Vielfachen voneinander und damit linear unabhängig sind (also eine Basis).

 $\Rightarrow$  *f* surjektiv  $\lim_{\mathbb{R}^{(U)=\text{dim}_{\mathbb{R}}(\mathbb{R}^2)=2<\infty} f$  ist bijektiv, also ein Isomorphismus, nach Korollar 9.16.

Aufgabe 34 (Nachrechnen von Eigenschaften linearer Abbildungen des  $K^n$ ,  $4=$  $0.5 + 0.5 + 1 + 1 + 1$  Punkte).

Gegeben sei die lineare Abbildung

$$
\varphi : \mathbb{R}^3 \to \mathbb{R}^4, \qquad (x_1, x_2, x_3) \mapsto \begin{pmatrix} x_1 - x_2 + 2x_3 \\ 2x_1 - 2x_3 \\ -x_1 - x_2 + 4x_3 \\ 3x_1 - x_2 \end{pmatrix}.
$$

- (a) Ermitteln Sie  $A \in M(4 \times 3, \mathbb{R})$ , so dass  $\varphi = \tilde{A}$  gilt.
- (b) Berechnen Sie eine Basis von Bild $(\varphi)$ .
- (c) Untersuchen Sie mit der Dimensionsformel für lineare Abbildungen, ob  $\varphi$  injektiv, surjektiv oder sogar bijektiv ist.
- (d) Sei  $U := \text{Lin}(e_2, e_3) \subseteq \mathbb{R}^3$ . Weisen Sie nach, dass  $\Phi = \varphi|_U : U \to \text{Bild}(\varphi)$  ein Isomorphismus ist. *Hinweis: Sie dürfen ohne Beweis verwenden, dass*  $\text{Kern}(\varphi) = \text{Lin}((1,3,1)^t)$ .
- (e) Geben Sie einen Isomorphismus  $f : \text{Bild}(\varphi) \to \mathbb{R}^2$  an.

## Lösung:

(a) Es gilt

$$
\begin{pmatrix} x_1 - x_2 + 2x_3 \ 2x_1 - 2x_3 \ -x_1 - x_2 + 4x_3 \ 3x_1 - x_2 \end{pmatrix} = \underbrace{\begin{pmatrix} 1 & -1 & 2 \ 2 & 0 & -2 \ -1 & -1 & 4 \ 3 & -1 & 0 \end{pmatrix}}_{=:A} \begin{pmatrix} x_1 \ x_2 \ x_3 \end{pmatrix}.
$$

 $\implies$  *A* ist die gesuchte Matrix, da in der *i*–ten Spalte der Matrix das Bild  $\varphi(e_i)$  des *i*–ten Einheitsvektors  $e_i$ ,  $i = 1, 2, 3$ , steht.

(b) Wir bestimmen eine Basis von Bild $(\varphi)$ : Es gilt laut Vorlesung

$$
\text{Bild}(\varphi) = \text{Lin}(\varphi(e_1), \varphi(e_2), \varphi(e_3)) = \text{Lin}(Ae_1, Ae_2, Ae_3)
$$

Es genügt also, eine Basis von

$$
\text{Lin}(Ae_1, Ae_2, Ae_3) = \text{Lin}(\begin{pmatrix} 1 \\ 2 \\ -1 \\ 3 \end{pmatrix}, \begin{pmatrix} -1 \\ 0 \\ -1 \\ -1 \end{pmatrix}, \begin{pmatrix} 2 \\ -2 \\ 4 \\ 0 \end{pmatrix})
$$

zu bestimmen. Das machen wir wie üblich mit dem Gauß–Algorithmus (schreibe die Vektoren als Zeilen in eine Matrix und bringe diese auf Zeilenstufenform):

$$
\begin{pmatrix}\n1 & 2 & -1 & 3 \\
-1 & 0 & -1 & -1 \\
2 & -2 & 4 & 0\n\end{pmatrix}\n\xrightarrow{Z_1 + Z_2 \to Z_3, (-2)Z_1 + Z_3 \to Z_3}\n\begin{pmatrix}\n1 & 2 & -1 & 3 \\
0 & 2 & -2 & 2 \\
0 & -6 & 6 & 6\n\end{pmatrix}
$$
\n
$$
3Z_2 + Z_3 \to Z_3
$$
\n
$$
\begin{pmatrix}\n1 & 2 & -1 & 3 \\
0 & 2 & -2 & 2 \\
0 & 0 & 0 & 0\n\end{pmatrix}
$$

 $\implies$  Eine Basis von Bild( $\varphi$ ) ist

$$
B = \left( \begin{pmatrix} 1 \\ 2 \\ -1 \\ 3 \end{pmatrix}, \begin{pmatrix} 0 \\ 2 \\ -2 \\ 2 \end{pmatrix} \right).
$$

(c) (b)  $\Rightarrow$  dim<sub>*K*</sub>Bild( $\varphi$ ) = 2. Dimensionsformel für lineare Abbildungen  $\Rightarrow$ 

$$
\dim_K \text{Kern}(\varphi) = \dim_K (\mathbb{R}^3) - \dim_K \text{Bild}(\varphi) = 3 - 2 = 1.
$$

 $\implies$  Kern( $\varphi$ )  $\neq$  {0}  $\implies \varphi$  ist nicht injektiv. Weiterhin $\text{Bild}(\varphi) \neq \mathbb{R}^4 \implies \varphi$ ist nicht surjektiv. (d) Bestimmung von Kern $(\Phi)$  = Kern $(\varphi) \cap U$  (vgl. P36 (a)):

(*Standardmethode: L¨ose Gleichungssystem zur Bestimmung des Schnitts zweier UVR, vgl. A18(c) - die hier benutzte Methode geht i.A. schneller und läuft auf dasselbe hinaus*). Seien *e*2*, e*<sup>3</sup> die Basisvektoren von *U* und *v*<sup>1</sup> der Basisvektor von Kern(*F*) (vgl. Hinweis).  $\implies$   $(v_1, b_1, b_2)$  sind linear unabhängig, denn:

$$
\begin{pmatrix} 1 & 3 & 1 \\ 0 & 1 & 0 \\ 0 & 0 & 1 \end{pmatrix}
$$

ist bereits in Zeilenstufenform (keine Nullzeilen).  $\Rightarrow$   $(v_1, e_2, e_3)$  ist eine Basis von  $\mathbb{R}^3$ Charakt. direkte Summe  $\mathbb{R}^3 = U \oplus \text{Kern}(\Phi)$  $\mathcal{D}^{\text{eff. direkte Summe}}$   $U \cap \text{Kern}(\Phi) = \{0\} \implies \text{Kern}(\Phi) = \{0\} \implies \Phi$  ist injektiv.  $\dim_{\mathbb{R}}(U)=2=\dim_{\mathbb{R}}(\text{Bild}(\varphi))<\infty$   $\Phi$  ist Isomorphismus

2. Möglichkeit (vgl. A33(d)): Es gilt Bild(
$$
\Phi
$$
) =  $\Phi(U) = \Phi(\text{Lin}((e_2, e_3)) = \text{Lin}((\Phi(e_2), \Phi(e_3))) = \text{Lin}((z_1, z_2))$  mit  $z_1 := \begin{pmatrix} -1 \\ 0 \\ -1 \\ -1 \end{pmatrix}$ ,  $z_2 := \begin{pmatrix} 2 \\ -2 \\ 4 \\ 0 \end{pmatrix}$ .

 $(z_1, z_2)$  ist offensichtlich linear unabhängig (Vektoren sind keine Vielfachen voneinander)  $\Rightarrow$  dim<sub>R</sub>Lin((*z*<sub>1</sub>, *z*<sub>2</sub>)) = 2.

 $\text{Lin}((z_1, z_2)) \subset \text{Bild}(\phi), \text{dim}_{\mathbb{R}}\text{Lin}((z_1, z_2)) = 2 \stackrel{(b)}{=} \text{dim}_{\mathbb{R}}\text{Bild}(\phi) \stackrel{5.17}{\Rightarrow} \text{Bild}(\Phi) = \text{Lin}((z_1, z_2)) =$  $Bild(\phi)$  $\Rightarrow$   $\Phi$  surjektiv

 $\dim_{\mathbb{R}}(U)=2=\underline{\dim}_{\mathbb{R}}(\text{Bild}(\varphi))<\infty$   $\Phi$  ist Isomorphismus.

(e) Sei  $(b_1, b_2)$  die in (b) ermittelte Basis von Bild $(\varphi)$ .

P31(a)  $\implies$  Es gibt eine eindeutig bestimmte lineare Abbildung  $f : \text{Bild}(\varphi) \to \mathbb{R}^2$  mit

$$
f(b_i) = e_i \quad i = 1, 2.
$$

Da *f* Basen auf Basen abbildet, ist *f* ein Isomorphismus.

(*Langversion, nicht verlangt:*  $Bild(f) = f(Lin((b_1, b_2))) = Lin((f(b_1), f(b_2)) = Lin((e_1, e_2)) = \mathbb{R}^2$  $\implies$  *f surjektiv*  $\stackrel{dim_{\mathbb{R}}(\text{Bild}(\varphi))=2=dim_{\mathbb{R}}(\mathbb{R}^2)}{\Longrightarrow}$  *f Isomorphismus.*)

Aufgabe 35 (Lineare Abbildungen auf Polynomräumen,  $4 = 3 + 1$  Punkte). Für  $D \in \mathbb{N}$  sei

$$
P_D := \{ p : \mathbb{R} \to \mathbb{R} \mid \exists a_0, ..., a_D \in \mathbb{R} : \forall x \in \mathbb{R} : p(x) = \sum_{k=0}^{D} a_k x^k \}
$$

der Vektorraum der Polynome über R vom Grad höchstens D. Es ist bekannt aus A22:  $\dim_{\mathbb{R}} P_D = D + 1$  und  $(p_0, ..., p_D)$  mit  $p_i : \mathbb{R} \to \mathbb{R}, p_i(x) = x^i$   $(i = 0, ..., D)$  ist eine Basis von *PD*. Wir definieren zwei lineare Abbildungen

- (i)  $\varphi : P_3 \to P_2$ ,  $(\varphi(p))(x) := p'(x)$  (Ableitung),
- (ii)  $\varphi : P_3 \to \mathbb{R}^3, p \mapsto (p(0), p(1), p(2))$  (Einsetzabbildung).

Lösen Sie jeweils für (i), (ii) die folgenden Aufgaben:

- (a) Bestimmen Sie Kern $(\varphi)$  und Bild $(\varphi)$ .
- (b) Überprüfen Sie, ob  $\varphi$  injektiv, surjektiv oder sogar ein Isomorphismus ist.

### Lösung:

(a) (i) 
$$
\bullet
$$
 Bestimme  $\text{Kern}(\varphi)$ : Sei  $p \in P_3$  mit  $\varphi(p) = 0$ .  $\Rightarrow$  Es gibt  $a_0, \ldots, a_3 \in \mathbb{R}$  mit  $\forall x \in \mathbb{R} : p(x) = \sum_{k=0}^3 a_k x^k$ .  $p' = \varphi(p) = 0$   $\forall x \in \mathbb{R} : 0 = p'(x) = \sum_{k=1}^3 k a_k x^{k-1} = a_1 + 2a_2 x + 3a_3 x^2$  (\*).  $\Rightarrow 0 = a_1 p_0 + 2a_2 p_1 + 3a_3 p_2$   $\Rightarrow a_1 = 2a_2 = 3a_3 = 0 \Rightarrow a_1 = a_2 = a_3 = 0$ .  $\Rightarrow p = a_0 p_0$ . Damit ist gezeigt:  $\text{Kern}(\varphi) \subset \text{Lin}(p_0)$ .  $\text{Aus obiger Rechnung (*)$  folgt auch sofort:  $\text{Lin}(p_0) \subset \text{Kern}(\varphi)$ , d.h.  $\text{Kern}(\varphi) = \text{Lin}(p_0)$ .

• Bestimme Bild $(\varphi)$ : Es gilt

$$
\text{Bild}(\varphi) = \varphi(P_3) = \varphi(\text{Lin}(\{p_0, ..., p_3\})) = \text{Lin}(\{\varphi(p_0), ..., \varphi(p_3)\}).
$$

Hier gilt (simples Ableiten):  $\varphi(p_0) = 0$ ,  $\varphi(p_1) = p_0$ ,  $\varphi(p_2) = 2p_1$ ,  $\varphi(p_3) = 3p_2$ . Damit folgt:

$$
Bild(\varphi) = \text{Lin}(\{\varphi(p_0), ..., \varphi(p_3)\}) = \text{Lin}(\{0, p_0, 2p_1, 3p_2\})
$$
  
<sub>2,3 invert in ℝ</sub> 
$$
\text{Lin}(\{p_0, p_1, p_2\}) = P_2
$$

(ii) **•** Bestimme Kern $(\varphi)$ : Sei  $p \in P_3$  mit  $\varphi(p) = 0$ . Dann existieren  $a_0, a_1, a_2, a_3 \in \mathbb{R}$ mit  $p(x) = \sum_{i=0}^{3} a_i x_i$ . Es gilt

$$
\varphi(p) = 0 \iff (p(0), p(1), p(2)) = 0 \iff p(0) = 0, p(1) = 0, p(2) = 0
$$

$$
\Rightarrow a_0 = p(0) = 0,
$$
  
\n $a_0 + a_1 + a_2 + a_3 = p(1) = 0,$   
\n $a_0 + 2a_1 + 4a_2 + 8a_3 = p(2) = 0.$   
\n $\Rightarrow a_0 = 0,$   
\n $a_1 + a_2 + a_3 = 0,$   
\n $2a_1 + 4a_2 + 8a_3 = 0.$   
\nAdd. (-2) - mal 2. Zeile auf 3. Zeile (I)  $a_0 = 0,$   
\n(II)  $a_1 + a_2 + a_3 = 0,$   
\n(III)  $2a_2 + 6a_3 = 0.$   
\n $\Rightarrow a_0 = 0 \stackrel{(III)}{\Rightarrow} a_2 = -3a_3 \stackrel{(II)}{\Rightarrow} a_1 = 2a_3.$   
\n $\Rightarrow p = 2a_3p_1 - 3a_3p_2 + a_3p_3 = a_3(2p_1 - 3p_2 + p_3)$   
\n $\Rightarrow$  Kern( $\varphi$ )  $\subset$  Lin({2p<sub>1</sub> - 3p<sub>2</sub> + p<sub>3</sub>}).

Richtung  $P_0 \supseteq P_1 \subseteq E$  Lin $(\{2p_1 - 3p_2 + p_3\})$  $\Rightarrow$  Es gibt  $\lambda \in \mathbb{R}$  mit  $p = \lambda \cdot (2p_1 - 3p_2 + p_3)$ .  $\Rightarrow \forall x \in \mathbb{R} : p(x) = \lambda \cdot (2x - 3x^2 + x^3) = \lambda x(x - 1)(x - 2).$  $\Rightarrow$   $p(0) = p(1) = p(2) = 0$  $\Rightarrow p \in \text{Kern}(\varphi).$ Insgesamt gezeigt:  $\text{Kern}(\varphi) = \text{Lin}(2p_1 - 3p_2 + p_3)$ *(Alternative: Mit der Basis*  $(q_0, ..., q_3)$  *von*  $P_D$  *aus A22 kann Kern* $(\varphi)$  *schneller bestimmt werden: Ein beliebiges*  $p \in P_3$  *hat die Darstellung*  $p = \sum_{k=0}^{3} \lambda_k q_k$ . *Es gilt dann*  $\phi(p) = \sum_{k=0}^{3} \lambda_k \phi(q_k) = \lambda_0 \cdot (1, 1, 1) + \lambda_1 \cdot (0, 1, 2) + \lambda_2 \cdot (0, 0, 1) +$  $\lambda_3 \cdot (0, 0, 0)$ . *Daher tritt*  $\phi(p) = 0$  *nur ein, falls*  $\lambda_0 = \lambda_1 = \lambda_2 = 0$  *ist*  $(Vektoren (1, 1, 1), (0, 1, 2), (0, 0, 1) \text{ sind linear unabhängig).} \Rightarrow p = \lambda_3 \cdot q_3 \dots$ )

• Bestimme Bild $(\varphi)$ : Es gilt

$$
\text{Bild}(\varphi) = \varphi(P_3) = \varphi(\text{Lin}(\{p_0, ..., p_3\})) = \text{Lin}(\{\varphi(p_0), ..., \varphi(p_3)\}).
$$

Einsetzen liefert:

$$
\varphi(p_0)=(1,1,1), \varphi(p_1)=(0,1,2), \varphi(p_2)=(0,1,4), \varphi(p_3)=(0,1,8).
$$

Anwendung des Gauß-Algorithmus zur Bestimmung einer Basis:

$$
\begin{pmatrix} 1 & 1 & 1 \\ 0 & 1 & 2 \\ 0 & 1 & 4 \\ 0 & 1 & 8 \end{pmatrix} \xrightarrow{(-1) \cdot Z} \xrightarrow{Z} \xrightarrow{Z} \xrightarrow{3, (-1) \cdot Z} \xrightarrow{Z} \xrightarrow{Z
$$

Damit folgt:

$$
\text{Bild}(\varphi) = \text{Lin}(\{\varphi(p_0), ..., \varphi(p_3)\}) = \text{Lin}((1, 1, 1), (0, 1, 2), (0, 0, 2)) \stackrel{(*)}{=} \mathbb{R}^3
$$

(Schritt  $(*)$ : 3 linear unabhängige Vektoren in  $\mathbb{R}^3$  bilden Basis des  $\mathbb{R}^3$  und damit Erzeugendensystem).  $\implies$  Bild $(\varphi) = \mathbb{R}^3$ 

## (b) (i) Mit (a) (i) gilt:

• Kern $(\varphi) \neq \{0\} \Rightarrow \varphi$  nicht injektiv. (*Alternative: Die Aufgabe kann sogar ohne Berechnung des Kerns gelöst werden, da der Bildraum von geringerer Dimension als der Urbildraum ist: Nach dem Dimensionssatz fur lineare Abbildungen gilt ¨*

$$
\dim_K(\text{Kern}(\varphi)) = \dim_K(P_4) - \dim_K(\text{Bild}(\varphi)) = 5 - 4 = 1,
$$

 $\implies$  Kern( $\varphi$ )  $\neq$  {0}  $\implies \varphi$  *ist nicht injektiv.*)

• Bild $(\varphi) = P_2 \Rightarrow \varphi$  surjektiv.

 $(ii)$  Mit  $(a)$   $(ii)$  gilt:

- Kern $(\varphi) \neq \{0\} \implies \varphi$  ist nicht injektiv.
- Bild $(\varphi) = \mathbb{R}^3 \implies \varphi$  ist surjektiv.

Aufgabe 36 (Beweise mit Kern/Bild linearer Abbildungen,  $4 = 2 + 2$  Punkte). Sei *V* ein endlich-dimensionaler *K*–Vektorraum über einem Körper *K* und  $\varphi \in \text{End}_K(V)$ .

- (a) Es gelte  $\varphi \circ \varphi = 0$ . Zeigen Sie: Bild $(\varphi) = \text{Kern}(\varphi) \iff \dim_K(V) = 2\dim_K(\text{Kern}(\varphi))$ .
- (b) Seien *U, W* Untervektorräume von *V* mit  $V = U \oplus W$ . Zeigen Sie: Es gibt genau ein  $\psi \in \text{End}_K(V)$  mit  $\psi \circ \psi = \psi$ , welches die folgende Eigenschaft erfüllt:

 $U = \text{Kern}(\psi)$  und  $W = \text{Bild}(\psi)$ 

*Hinweis: Nehmen Sie sich eine Basis von V unter Nutzung von*  $V = U \oplus W$  *und definieren Sie*  $\psi$  *auf dieser Basis (vgl. P31(a)).* 

### Lösung:

(a)  $, \Rightarrow$  ": Dimensionsformel für lineare Abbildungen liefert:

$$
\dim_K(V) = \dim_K \text{Bild}(\varphi) + \dim_K \text{Kern}(\varphi) \stackrel{\text{Vorauss. Bild}(\varphi) = \text{Kern}(\varphi)}{=} 2\dim_K \text{Kern}(\varphi)
$$

$$
,\leftrightarrow ``:
$$

- (i) Wir zeigen zuerst  $\text{Bild}(\varphi) \subset \text{Kern}(\varphi)$ : Sei  $v \in \text{Bild}(\varphi)$ .  $\Rightarrow$  Es gibt  $x \in V$  mit  $v = \varphi(x)$ .  $\Rightarrow \varphi(v) = \varphi(\varphi(x)) = (\varphi \circ \varphi)(x) \stackrel{\text{Vorauss.}}{=} 0$  $\Rightarrow v \in \text{Kern}(\phi).$
- (ii) (*Eigentlicher Ansatz: Wegen (i) ist nur noch Bild* $(\varphi) \supset \text{Kern}(\varphi)$  *zu zeigen. Da die gegebene Dimensionsvoraussetzung aber keine verwertbaren Informationen fur eine ¨ elementweise Betrachtung, d.h. einen Beweis der Form*  $x \in \text{Kern}(\varphi) \Rightarrow ...$  gibt, *versuchen wir direkt ein Dimensionsargument.*) Dimensionsformel für lineare Abbildungen liefert:

$$
2\dim_K \text{Kern}(\varphi) = \sum_{k=1}^{\text{Vorauss.}} \dim_K(V) = \dim_K \text{Bild}(\varphi) + \dim_K \text{Kern}(\varphi),
$$

d.h.  $\dim_K \text{Kern}(\varphi) = \dim_K \text{Bild}(\varphi)$ .

 $\text{Bild}(\varphi) \subseteq \text{Kern}(\varphi)$  (aus (i)), und  $\text{Kern}(\varphi)$ ,  $\text{Bild}(\varphi)$  sind  $\text{UVR} \stackrel{\text{Satz}}{\Rightarrow} \text{VL}$   $\text{Bild}(\varphi) =$  $Kern(\varphi)$ .

(b) Existenz: Sei (*u*1*, ..., un*) Basis von *U*, (*w*1*, ..., wm*) Basis von *W*  $\sum_{i=1}^{N}$   $\stackrel{U \oplus W}{\Rightarrow}$   $(u_1, ..., u_n, w_1, ..., w_m)$  Basis von *V*. Definiere  $\psi : V \to V$  durch

$$
\psi(u_i) := 0 \quad (i = 1, ..., n), \qquad \psi(w_j) := w_j \quad (j = 1, ..., m).
$$

Wegen P31(a) ist damit eine (eindeutige) lineare Abbildung definiert. Offensichtlich gilt:  $\psi \circ \psi = \psi$ . Weiter:

$$
Bild(\psi) = \psi(\text{Lin}(u_1, ..., u_n, w_1, ..., w_m))
$$
  
\n
$$
= \text{Lin}(\{\psi(u_1), ..., \psi(u_n), \psi(w_1), ..., \psi(w_m)\})
$$
  
\n
$$
= \text{Lin}(\{0, ..., 0, w_1, ..., w_m\})
$$
  
\n
$$
= \text{Lin}(\{w_1, ..., w_m\})^{(w_1, ..., w_m)} \text{Basis von } W \text{ W.}
$$

Bestimmung des Kerns: Wir zeigen Kern $(\psi) = U$ .

• "C": Sei  $v \in \text{Kern}(\psi)$ .  $\Rightarrow v \in V$  mit  $\psi(v) = 0$ .  $\Rightarrow$  Es gibt  $\lambda_1, ..., \lambda_n, \mu_1, ..., \mu_m \in K$  mit  $v = \sum_{i=1}^n \lambda_i u_i + \sum_{j=1}^m \mu_j w_j$ .  $\psi \stackrel{\text{linear}}{\Rightarrow} 0 = \psi(v) = \sum_{i=1}^{n} \lambda_i \psi(u_i) + \sum_{j=1}^{m} \mu_j \psi(w_j) \stackrel{\text{Def. } \psi}{=} \sum_{j=1}^{m} \mu_j w_j.$  $(\psi_1, ..., \psi_m)$  lin. unabh.<br>  $\psi_1 = ... = \mu_m = 0.$  $\Rightarrow v = \sum_{i=1}^{n} \lambda_i u_i \in \text{Lin}(\{u_1, ..., u_n\}) = U.$ •  $\Box$  ": Sei  $v \in U$ .  $\Rightarrow$  Es gibt  $\lambda_1, ..., \lambda_n \in K$  mit  $v = \sum_{i=1}^n \lambda_i u_i$ <br>  $\stackrel{\psi \text{ linear}}{\Rightarrow} \psi(v) = \sum_{i=1}^n \lambda_i \psi(u_i) \stackrel{\text{Def. } \psi}{=} 0$  $\Rightarrow v \in \text{Kern}(\psi).$ 

Eindeutigkeit: Sei  $\tilde{\psi} \in \text{End}_K(V)$  eine weitere Abbildung mit  $U = \text{Kern}(\tilde{\psi}), W =$ Bild $(\tilde{\psi})$  und  $\tilde{\psi} \circ \tilde{\psi} = \tilde{\psi}$ .

Dann gilt für  $i = 1, ..., n$ :

$$
\tilde{\psi}(u_i) \stackrel{\text{Kern}(\tilde{\psi})=U}{=} 0.
$$

Sei  $j \in \{1, ..., m\}$ .  $\stackrel{\text{Bild}(\tilde{\psi})=W}{\Rightarrow}$ Es gibt  $v \in V$  mit  $\tilde{\psi}(v) = w_j$ .  $\Rightarrow w_j = \tilde{\psi}(v) \stackrel{\tilde{\psi} \circ \tilde{\psi} = \tilde{\psi}}{=} \tilde{\psi}(\tilde{\psi}(v)) = \tilde{\psi}(w_j).$ Damit ist gezeigt, dass auch  $\tilde{\psi}$  erfüllt:

$$
\tilde{\psi}(u_i) = 0
$$
  $(i = 1, ..., n),$   $\tilde{\psi}(w_j) = w_j$   $(j = 1, ..., m).$ 

Aufgabe P31(a) (Eindeutigkeit der Def. linearer Abbildungen auf Basen)  $\Rightarrow \psi = \tilde{\psi}$ .

### Abgabe:

In Zweiergruppen, bis spätestens Donnerstag, den 20. Dezember 2018, 09:15 Uhr. (Die Zettelkästen für das Abgabeblatt sind im 1. OG, INF 205, vor dem Dekanat.)

### Homepage der Vorlesung:

<https://ssp.math.uni-heidelberg.de/la1-ws2018/index.html>